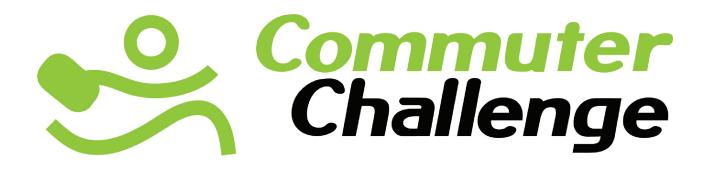

Web Tool Manual

## COMMUTER CHALLENGE WEBINAR

Hosted in Calgary by:

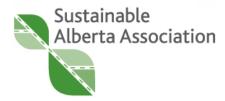

# **Workplace Registration**

## Landing Page

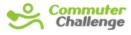

JUNE 2-8 2013

You can sign up your workplace directly suing the URL: http:// commuterchallenge.ca/ app/commuter/register/ workplace

#### OR

From go the Commuter Challenge home page, and click "Workplace" under Register to enter the signup process.

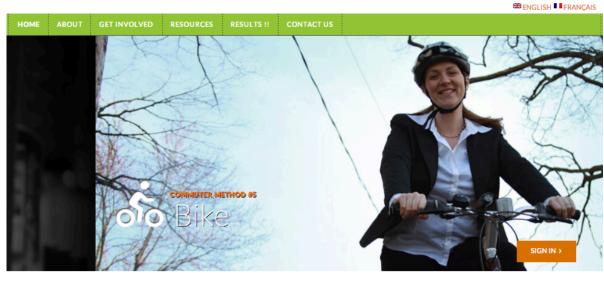

#### Plan to participate in the 2014 Canadian Commuter Challenge June 1-7!

Did you know that the Association of Commuter Transportation (ACT Canada) is hosting their Annual Conference in Calgary right NOW until Oct 30. SAA is excited to be presenting on Monday.

Would you like to host your own special challenge. Any time. Any geographic region. Contact us info@commuterchallenge.ca Register

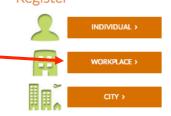

Happy healthy and safe commuting!

#### Workplace Registration

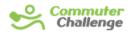

JUNE 2-8 2013

Choose your province and city. The city list is automatically updated when you select your province.

|   |                                                                                                    |                 |                 |                              |                    |                      | 🚟 ENGLISH 💶 FRANCAIS             |
|---|----------------------------------------------------------------------------------------------------|-----------------|-----------------|------------------------------|--------------------|----------------------|----------------------------------|
|   | HOME ABOUT                                                                                                    | GET INVOLVED    | RESOURCES       | RESULTS                      | CONTACT US         |                      |                                  |
| - | Workplan     Workplan     WHAT PROVINCE DO YOU     Ontario  WHAT CITY DO YOU WORK      Choose your city      Aurora     Barrie     Beamsville     Belleville     Brampton     Brantford | RKPLACE DETAILS | -               |                              |                    |                      |                                  |
|   | Brockville<br>Burlington                                                                                                    |                 |                 |                              |                    |                      |                                  |
|   | Cambridge<br>Carleton Place<br>Chatham-Kent                                                                                                    |                 |                 |                              |                    |                      |                                  |
|   | Contram-Kent<br>Cornwall<br>Courtice                                                                                                    | c               | COORDINATOR RES | SOURCES                      | SPC                | DNSORS               | BECOME AN AFFILIATE              |
|   | Fergus<br>Fort Erie<br>Georgetown<br>Grand Valley<br>Greater Sudbury<br>Guelph<br>Haliburton County<br>Hamilton<br>Harrow                                                               |                 |                 | 011 - 2013 Sustai<br>served. | nable Alberta Asso | aciation. All Rights | Powered by Commuter<br>Challenge |

## Workplace Registration – Step 2

The number of employees represents the **total number** of employees for the named workplace in that city.

If you have multiple locations in any city, you can set up those as divisions in your <u>Workplace Admin</u> account.

|                          |              |                 |                |                  |            | ENGLI: | 5H FRANCAIS |
|--------------------------|--------------|-----------------|----------------|------------------|------------|--------|-------------|
| HOME                     | ABOUT        | GET INVOLVED    | RESOURCES      | RESULTS          | CONTACT US |        |             |
|                          |              |                 |                |                  |            |        |             |
|                          | orkplace     | Sign Up         |                |                  |            |        |             |
|                          |              | KPLACE DETAILS  | 3 LOGIN INFO   | Having problems? | Contact Us |        |             |
| COMPANY                  | NAME         |                 |                |                  |            |        |             |
| ABC Associa              | ations       |                 |                |                  |            |        |             |
| CONTACT N                | AME          |                 |                |                  |            |        |             |
| John Doe                 |              |                 |                |                  |            |        |             |
| MAILING AD               | DDRESS       |                 |                |                  |            |        |             |
| 123 Main St              | treet        |                 |                |                  |            |        |             |
| WORKPLAC                 | E POSTAL COL | DE              |                |                  |            |        |             |
| X2Y 3Z4                  |              |                 |                |                  |            |        |             |
| WORKPLAC                 | E PHONE      |                 |                |                  |            |        |             |
| 123-456-78               | 9            |                 |                |                  |            |        |             |
| FAX                      |              |                 |                |                  |            |        |             |
|                          |              |                 |                |                  |            |        |             |
| NUMBER OF                | FEMPLOYEES   |                 |                |                  |            |        |             |
| 987                      |              |                 |                |                  |            |        |             |
|                          |              | ABOUT THE COMMU | TER CHALLENGE? |                  |            |        |             |
| Challenged<br>competitor | bya 🦯        |                 |                |                  |            |        |             |
| < PREVIO                 |              |                 |                |                  |            |        |             |
| PREVIO                   | CONT         |                 |                |                  |            |        |             |

JUNE 2-8 2013

## Workplace Registration – Step 3

There is no option for **multiple Workplace Coordinators** (yet). If you wish to have a Coordinator for each of your branches, please create an account for each branch with a unique email address.

| Sector Con        | nmuter<br>allenge |               |                                        |                            |             |  |
|-------------------|-------------------|---------------|----------------------------------------|----------------------------|-------------|--|
| HOME 4            | BOUT              | GET INVOLVED  | RESOURCES                              | RESULTS                    | CONTACT US  |  |
|                   | place Si          | gn Up         |                                        |                            |             |  |
| <li>LOCATION</li> | ② WORK            | PLACE DETAILS | LOGIN INFO                             | Having problems            | ?Contact Us |  |
| EMAIL             |                   |               |                                        |                            |             |  |
| johndoe@exam      | ple.ca            |               |                                        |                            |             |  |
| CONFIRM EMAI      | L                 |               |                                        |                            |             |  |
| johndoe@exam      | ple.ca            |               |                                        |                            |             |  |
| PASSWORD          |                   |               |                                        |                            |             |  |
| •••••             |                   |               |                                        |                            |             |  |
| CONFIRM PASS      | WORD              |               |                                        |                            |             |  |
| •••••             |                   |               |                                        |                            |             |  |
| < PREVIOUS        | CONTINU           | JE >          |                                        |                            |             |  |
|                   |                   |               |                                        |                            |             |  |
| CITY CONTACTS     |                   |               | ATOR RESOURCES                         |                            | 85          |  |
| - Like 1.4k       |                   |               | ©2011 - 2013 Sus<br>All Rights Reserve | tainable Alberta As<br>ed. | ssociation. |  |

## Workplace Registration – Complete

Congratulations, your workplace is signed up! Your City Coordinator will receive an email notification with your contact information so they can get in touch with you about any local events or promotions.

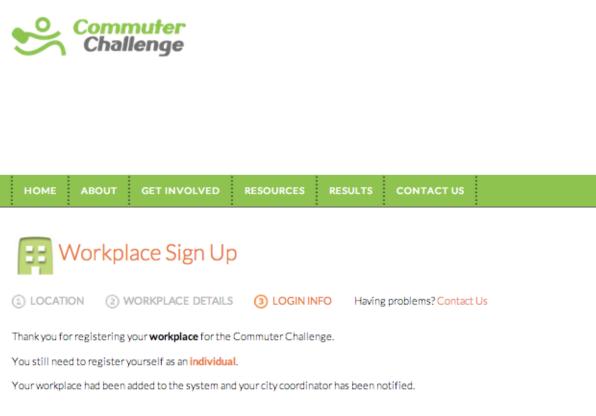

Return to Commuter Challenge home page

#### Workplace Admin – Results

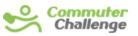

JUNE 2-8 2013

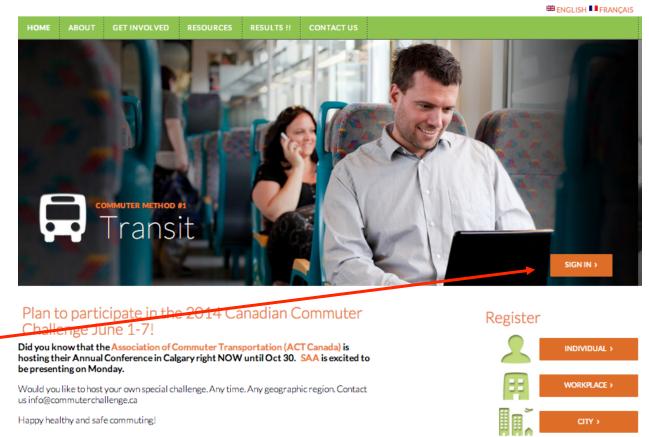

You can log into your Workplace Admin account from the main page.

## Workplace Admin – Results

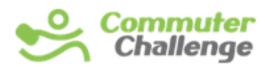

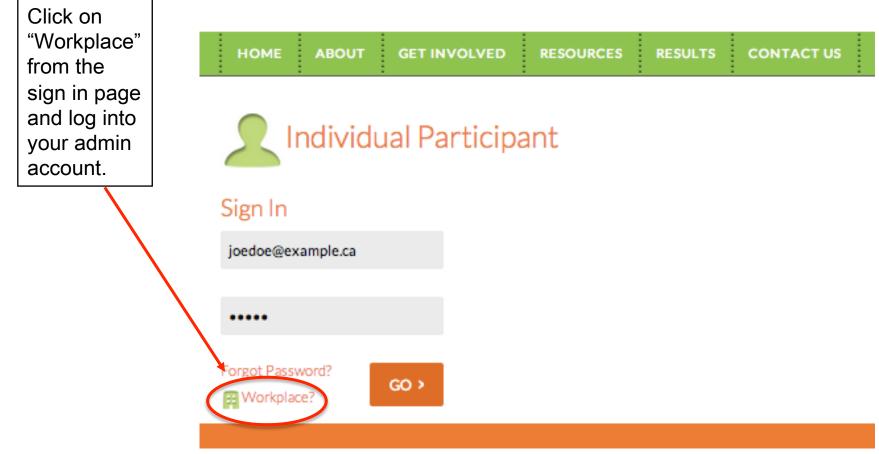

## Workplace Admin – Results

The first page in your admin account shows a summary of your workplace's results, including

•Number of employees and participants

•Total impacts of all your employees (KM, GHG emissions, fuel savings, calories)

•Participation and KM by mode of transportation

|   | چ                 | Comn<br>Chall             | nuter<br>lenge |                              |           |             |                         | ck, Kathryn Wink<br>e Alberta Associa | ie   Results   Irofile   Bulk Entry   Logout<br>itida |
|---|-------------------|---------------------------|----------------|------------------------------|-----------|-------------|-------------------------|---------------------------------------|-------------------------------------------------------|
|   | HOME              | ABOUT                     | GET INVOLVED   | RESOURCES                    | RESULTS   | CONTACT US  |                         |                                       |                                                       |
|   | i YOUR            | PARTICIPAT                | ION            | ·                            |           |             |                         |                                       |                                                       |
|   | 5<br>TOTAL WOR    | KPLACE EMPL               | OYEES          | <b>B</b><br>EMPLOYEES REGIST | TERED     | 6<br>WOR    | KPLACE PARTICIPANTS     |                                       | 120<br>WORKPLACE PARTICIPATION %                      |
|   |                   | TOTAL IMPA                | СТ             |                              |           |             |                         |                                       |                                                       |
| / | 584<br>TOTAL KILO | <b>1.3</b><br>METRES TRAV | ELLED          | 8727<br>CALORIES BURNED      | .5        |             | 2.97<br>S OF FUEL SAVED |                                       | 88.03<br>KILOGRAMS OF CO2 AVOIDED                     |
|   | 👬 сомм            | IUTE MODE                 | RESULTS        |                              |           |             |                         |                                       | Download Full Report to Excel                         |
| 1 | Commute M         | lode                      |                | т                            | irips (%) | Distance (K | 2M)                     | Distribution (% o                     | f KM)                                                 |
|   | Bike              |                           |                | 1                            | 33.33 %   | 151         |                         | 25.84 %                               |                                                       |
|   | Carpool (2 p      | people)                   |                | 1                            | 6.67 %    | 4           |                         | 0.68 %                                |                                                       |
|   | Carpool (3 o      | or more people            | )              | 0                            | %         | 0           |                         | 0%                                    |                                                       |
|   | Roll              |                           |                | 0                            | %         | 0           |                         | 0%                                    |                                                       |
|   |                   |                           |                |                              |           |             |                         |                                       |                                                       |

#### Workplace Admin – Results Report

You can download your full report into Excel. It includes your employees'

•City

Workplace locations

•Names

•Email addresses

Usual modes

Accumulated results (GHG emissions saved, fuel savings, calories, sustainable travel distance in KM)
Number of modes used during Commuter Challenge
Total trips and KM per mode

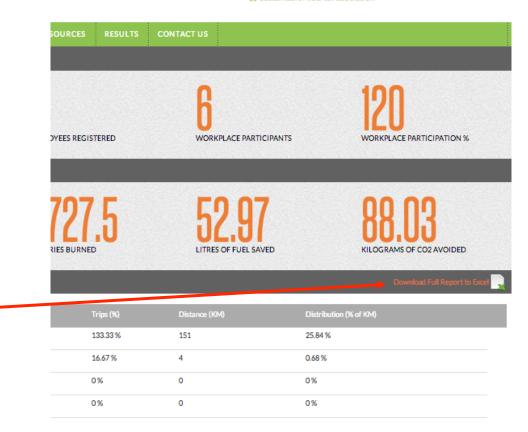

Welcome Back, Kathryn Winkler | Results | Profile | Bulk Entry | Logout
 Sustainable Alberta Association

#### Workplace Admin – Results Report

|         |              |                   |                         | 1          | CHUICS.     | ornard are araps    |             | TOTOT IL     |               |            |
|---------|--------------|-------------------|-------------------------|------------|-------------|---------------------|-------------|--------------|---------------|------------|
| A       | B            | C                 | D                       | E          | F           | G                   | H           | 1            | J             | K          |
| City    | Location     | Name              | Email                   | Usual Mode | Postal Code | Date Registered     | KMs Tracked | Fuel Saved ( | Calories Burn | Greenhouse |
| Calgary | HHBH         | Barbara           | varva vdovina@amail.com | Traneit    | T27288      | 2013.08.05 21-28-40 | 120         | 10.82        |               | 15 43      |
| Calgary | Old Y Centre | Jeremy Hadys      | eremyhadys@yahoo.fr     |            |             |                     |             |              |               |            |
| Calgary |              | Kristin Marquardt |                         |            |             |                     |             |              |               |            |
| Calgary | Old Y Centre | Kathryn Winkler   |                         |            |             |                     |             |              |               |            |
| Calgary | Old Y Centre | Laura-Leigh       |                         |            |             |                     |             |              |               |            |
| Calgary | Old Y Centre | Barbara           |                         |            |             |                     |             |              |               |            |
| Calgary | Old Y Centre | Enrico Caffagni   |                         |            |             |                     |             |              |               |            |
| Calgary | Old Y Centre | Kathryn           |                         |            |             |                     |             |              |               |            |
| Calgary | Old Y Centre | Rinu              |                         |            |             |                     |             |              |               |            |
|         |              |                   |                         |            |             |                     |             |              |               |            |
|         | ▲ · · · · ·  |                   |                         |            |             |                     |             |              |               |            |
|         |              |                   |                         |            |             |                     |             |              |               |            |
|         |              |                   |                         |            |             |                     |             |              |               |            |
|         |              |                   |                         |            |             |                     |             |              |               |            |

You can set up multiple branches or departments as different locations to compare them. The public results on the Commuter Challenge website will show the aggregated results for your whole organization.

## Workplace Admin – Bulk Entry

| HOME ABOUT GET                                                                                                    | INVOLVED RESOL                                                                | JRCES RE             | SULTS C        | ONTACT US  |              |      |           |      |          |      |
|----------------------------------------------------------------------------------------------------|-------------------------------------------------------------------------------|----------------------|----------------|------------|--------------|------|-----------|------|----------|------|
| 1                                                                                                    | :                                                                             | :                    | :              |            |              |      |           |      |          |      |
| rack Your Com                                                                                                    | mutes                                                                         |                      |                |            |              |      |           |      |          |      |
|                                                                                                    |                                                                               |                      |                |            |              |      |           |      |          |      |
| nly use this page if your staff can n                                                                                                    | ot create their own<br>a their commute information                            | L                    |                |            |              |      |           |      |          |      |
| ommuter Challenge accounts to lo                                                                                                    | generative and a second                                                       |                      |                |            |              |      |           |      |          |      |
| ow many individuals have left their<br>iter cumulative km and participants                                                                            | car at home at least once thi<br>s daily.                                     | s week?              |                |            |              |      |           |      |          |      |
| ow many individuals have left their<br>iter cumulative km and participants<br>id cumulative total km for each sus                                     | car at home at least once thi<br>s daily.<br>tainable mode.                   | s week?              |                |            |              |      |           |      |          |      |
| ow many individuals have left their<br>iter cumulative km and participants                                                                            | car at home at least once thi<br>s daily.<br>tainable mode.                   | s week?              |                |            |              |      |           |      |          |      |
| w many individuals have left their<br>ter cumulative km and participants<br>td cumulative total km for each sus<br>wr entry today will overwrite prev | car at home at least once thi<br>s daily.<br>tainable mode.                   | s week?              |                |            |              |      |           |      |          |      |
| ow many individuals have left their<br>iter cumulative km and participants<br>id cumulative total km for each sus                                     | car at home at least once thi<br>s daily.<br>tainable mode.                   | s week?              |                |            |              |      |           |      |          |      |
| w many individuals have left their<br>ter cumulative km and participants<br>td cumulative total km for each sus<br>wr entry today will overwrite prev | car at home at least once thi<br>s daily.<br>tainable mode.<br>vious entries. | s week?              | _              | _          | _            |      | _         |      | _        |      |
| w many individuals have left their<br>ter cumulative km and participants<br>td cumulative total km for each sus<br>wr entry today will overwrite prev | car at home at least once thi<br>s daily.<br>tainable mode.                   | s week?<br>Carpool 2 | Carpool 3      | Motorcycle | Transit      | Walk | Bike      | Roll | Telecomm | ute  |
| w many individuals have left their<br>ter cumulative km and participants<br>td cumulative total km for each sus<br>wr entry today will overwrite prev | car at home at least once thi<br>s daily.<br>tainable mode.<br>vious entries. | s week?              | Carpool 3<br>O | Motorcycle | Transit<br>O | Walk | Bike<br>O | Roll | Telecomm | rute |

If the majority of your employees does not work with computers it might make more sense to collect their commute data manually and enter it "in bulk".

If you manage multiple branches in your account they will show in separate blocks. Please enter your bulk data per branch.

You may enter your bulk data every day. Please note: **Previous entries are overwritten.** Make sure to enter accumulated data that includes previous days.

## Workplace Admin – Profile

You can edit/modify your information. Click "Update" to save changes.

Locations within a city are for your internal use only. These locations will not be shown in public reports on the website. However, you will see them separately in your downloadable results report.

You may send your unique registration URL to your employees and they will automatically be signed up under your organization.

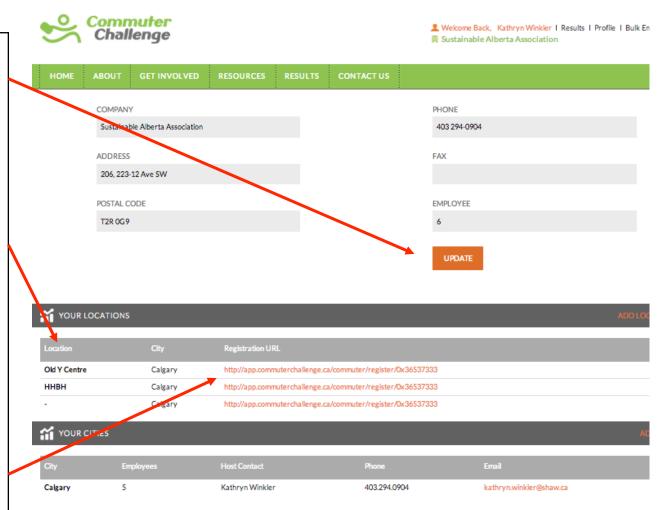

## Workplace Admin – Add New City

Commuter

Some organizations have offices in different cities. You can add new cities to your organization by clicking on the "Add City" button. Choose your additional office's province and city and enter the total number of employees in that city.

Once your city is added you can add office locations in that city.

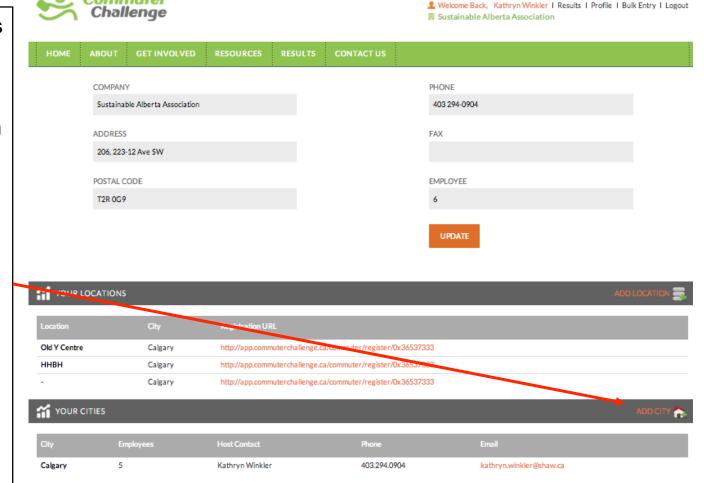

# Workplace Admin – Add Location/ Division

Once your city is added you can add office locations in that city. A location can be •A branch of your organization; e.g. Centre Street, Brentwood, etc. •A department; e.g. Accounting, HR, Sales, etc. •A team; e.g. 3<sup>rd</sup> floor, Sustainability Team, etc.

After adding your locations will appear in the list of cities.

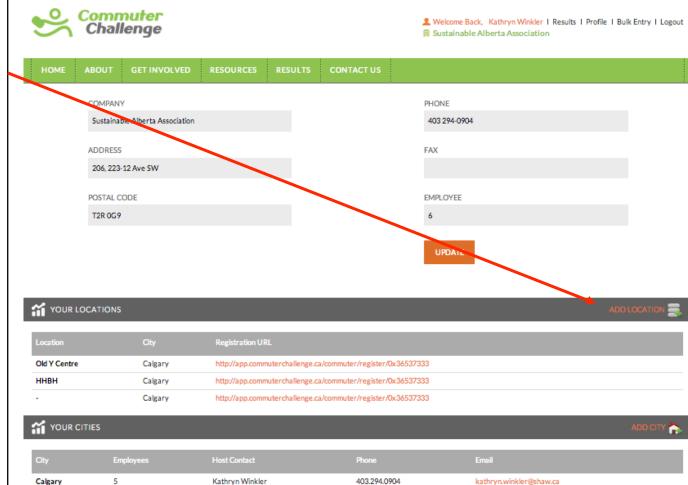

# Workplace Admin – Add Location/ Division

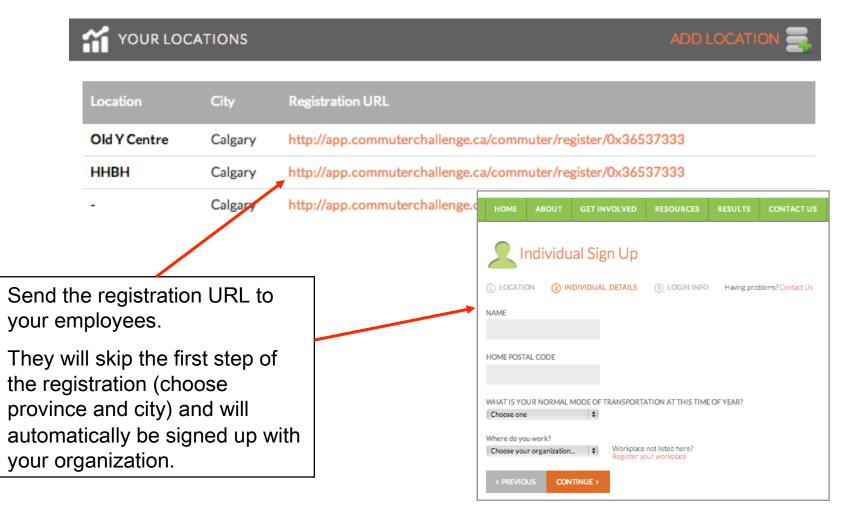

## **Individual Registration**

## **Individual Registration**

All participants need to sign up as individuals to track their commute during Commuter Challenge Week.

If you are a Workplace Coordinator, please sign up your workplace first. Then return to the registration page and register as an individual under your workplace. You may use the same login information for both accounts.

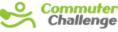

CONTINUE >

Ο

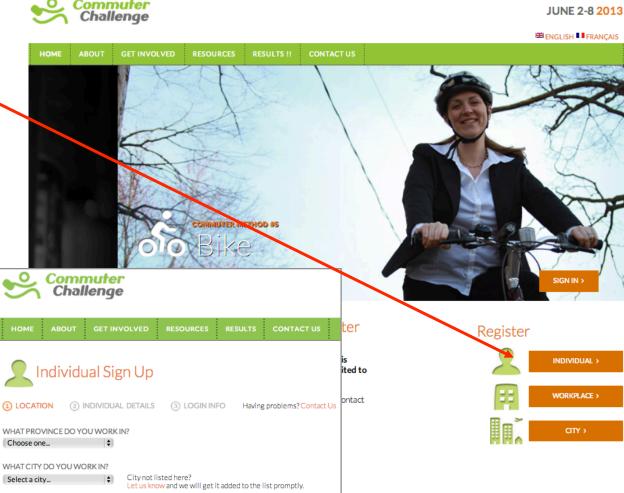

## Individual Registration – Step 2

HOME ABOUT GET INVOLVED RESULTS CONTACT US RESOURCES Do you work alone or is your organization Individual Sign Up not signed up yet? •You can register LOCATION (2) INDIVIDUAL DETAILS (3) LOGIN INFO Having problems? Contact Us yourself under NAME Individual/No Affiliation HOME POSTAL CODE •If you are your organization's **Commuter Challenge** WHAT IS YOUR NORMAL MODE OF TRANSPORTATION AT THIS TIME OF YEAR? Coordinator please ÷ Choose one sign up your organization first Where do you work? Workplace not listed here? \$ Choose your organization... Register your workplace < PREVIOUS CONTINUE >

## Individual Registration – Step 3

| HOME       | ABOUT    | GET INVOL | VED | RESOURCES      | RESULTS     | CONTACT US        |
|------------|----------|-----------|-----|----------------|-------------|-------------------|
|            |          | al Sign   |     | (3) LOGIN INFO | Having prot | olems? Contact Us |
| EMAIL      | _        |           |     |                |             |                   |
| johndoe@ex | ample.ca |           |     |                |             |                   |
| CONFIRM EN | AIL      |           |     |                |             |                   |
| johndoe@ex | ample.ca |           |     |                |             |                   |
| PASSWORD   |          |           |     |                |             |                   |
| •••••      |          |           |     |                |             |                   |
| CONFIRM PA | SSWORD   |           |     |                |             |                   |
| •••••      |          |           |     |                |             |                   |
| < PREVIO   | US CON   | TINUE >   |     |                |             |                   |

## Individual Registration – Complete

When you completed your registration you will automatically be directed to your account where you can track your commute.

|                                                                       |                                   |                          |                |                 |            | ENGLISH FRANCAIS     |
|-----------------------------------------------------------------------|-----------------------------------|--------------------------|----------------|-----------------|------------|----------------------|
| HOME ABOUT G                                                          | ET INVOLVED                       | RESOURCES                | RESULTS        | CONTACT US      |            |                      |
|                                                                       |                                   |                          |                | DAY             |            |                      |
| Track Your Commu                                                      | tes for Husk                      | y Energy                 |                |                 | ose one    | \$                   |
| For each day of the Commuter Ci<br>your total daily commute (in kilon | hallenge, please inpu<br>neters). | ut each mode and dist    | tance to equal | MOE             | )E         |                      |
| You can choose multiple modes for<br>your totals!                     | each day, and they w              | ill be added together to | o determine    | Dro             | we Alone   | \$                   |
| If you worked from home,<br>you had commuted to your                  | please enter the dis              | tance you would have     | e travelled if | DIST            | ANCE       |                      |
| Airmiles Collector Nu                                                 |                                   |                          |                | # of            | Kilometres |                      |
| <b>8</b>                                                              |                                   |                          |                | LO              | хG         |                      |
| Win 1 of 50 prizes of 1                                               | 100 Air Miles ®                   |                          |                |                 |            |                      |
|                                                                       | _                                 |                          | _              |                 |            |                      |
| YOUR TOTAL IMPACT                                                     |                                   |                          |                |                 |            |                      |
| 11 /                                                                  | 100                               | 0                        | 1.00           | 1               | ŋ          | <b>97</b>            |
| 11.4                                                                  | 402                               | .0                       | <b>I.U</b>     | ]               | <u>ــ</u>  | JI                   |
| TOTAL KILOMETRES<br>TRAVELLED                                         | CALORIES                          | BURNED                   | LITRES O       | F FUEL SAVED    | KILO       | GRAMS OF CO2 AVOIDED |
|                                                                       |                                   |                          |                |                 |            |                      |
| Date                                                                  | _                                 | Mode                     | ю              | M (round trip)  | _          |                      |
| Monday, June 3rd                                                      |                                   | Walk                     | 2              | - (i dana a ipy |            | 0                    |
| Monday, June 3rd                                                      |                                   | Walk                     | 2              |                 |            | 0                    |
| Thursday, June 6th                                                    |                                   | Bike                     | 7.             | 4               |            |                      |
|                                                                       |                                   |                          |                |                 |            |                      |
|                                                                       |                                   |                          |                |                 |            |                      |
|                                                                       |                                   |                          |                |                 |            |                      |
| CITY CONTACTS                                                         |                                   | TOR RESOURCES            | SPONSO         | RS              |            | BECOME AN AFFILIATE  |
|                                                                       |                                   |                          | SPONSO         | RS              |            | BECOME AN AFFILIATE  |

## Individual – Tracking

Choose your day, your commute mode and enter the total KM you travelled that day in the respective mode.

After submitting your cumulated results will be shown at the top.

You may enter multiple modes per day. If you need to correct an entry, simply delete it and re-enter the information.

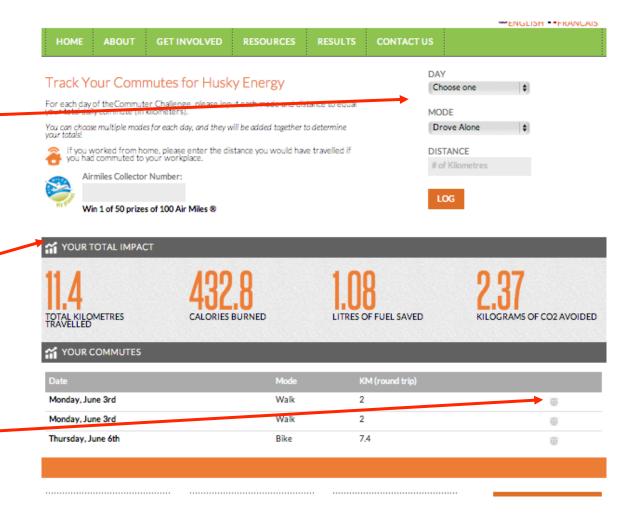

City Coordinator Registration

## **City Admin**

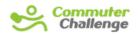

JUNE 2-8 2013

ENGLISH FRANÇAIS

CITY >

To register as a City Coordinator, click "City" from the Commuter Challenge home page.

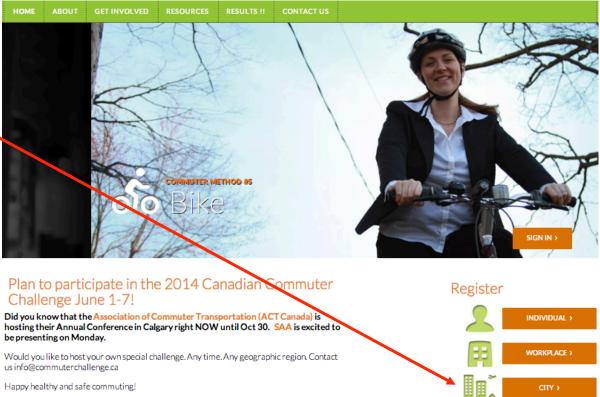

Happy healthy and safe commuting!

# City Admin

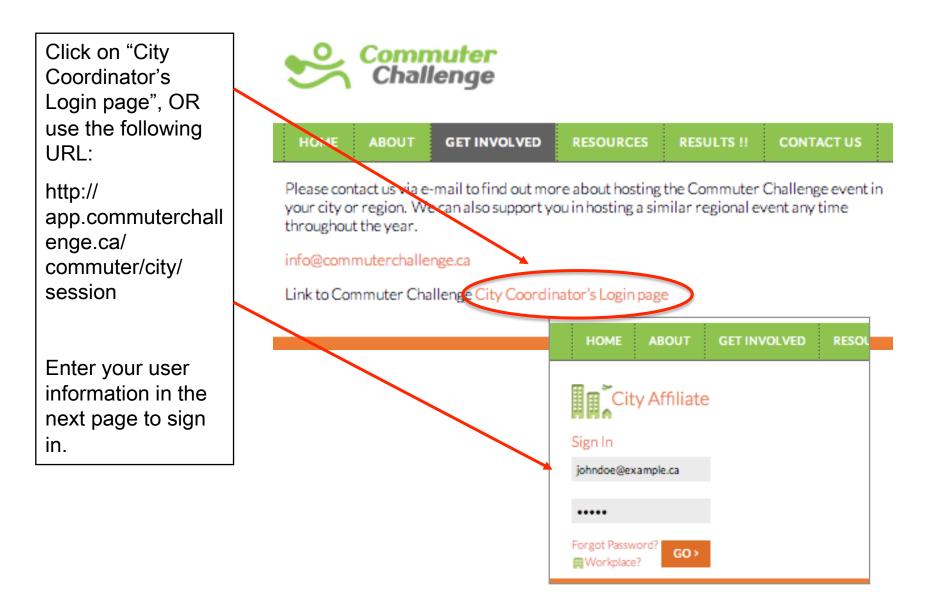

## City Admin – Coordinator Info

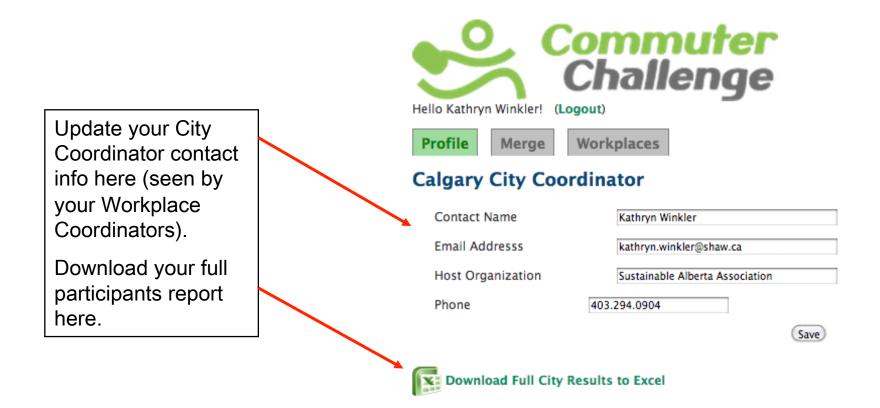

©2011 - 2013 Sustainable Alberta Association. All Rights Reserved.

Sorry about the less than pretty layout... We haven't had time to get to it yet.

## City Admin – Participant's Report

| $\diamond$ | A       | B              | C    | D            | E          | F       | G              | H           |              | J        | K               | L          | M          | N      |
|------------|---------|----------------|------|--------------|------------|---------|----------------|-------------|--------------|----------|-----------------|------------|------------|--------|
|            | City    | Location       | Name | Email        | Usual Mode |         | Date Registe   | (Ms Tracked | Fuel Saved ( | Calories | Buri Greenhouse | # of Modes | Bike Trips | Bike K |
|            | Calgary | Marquis Allian |      | jciements@sc | Walk       | T3C 3R8 | 2013-06-03 2(2 | 5           | 2.38         | 1225     | 5.19            | 1          | 0          | Û      |
| 3          | Calgary | ATB            |      |              |            |         |                |             |              |          |                 |            |            |        |
| ł          | Calgary | Associated Er  |      |              |            |         |                |             |              |          |                 |            |            |        |
| 5          | Calgary | BBA            |      |              |            |         |                |             |              |          |                 |            |            |        |
| i          | Calgary | Shell Canada   |      |              |            |         |                |             |              |          |                 |            |            |        |
| ·          | Calgary | Devon Canad    |      |              |            |         |                |             |              |          |                 |            |            |        |
| 3          | Calgary | ERCB - Energ   |      |              |            |         |                |             |              |          |                 |            |            |        |
|            | Calgary | YWCA of Calg   |      |              |            |         |                |             |              |          |                 |            |            |        |
| 0          | Calgary | Matrix Solutio |      |              |            |         |                |             |              |          |                 |            |            |        |
| 1          | Calgary | Marquis Allian |      |              |            |         |                |             |              |          |                 |            |            |        |
| 2          | Calgary | DIALOG         |      |              |            |         |                |             |              |          |                 |            |            |        |
| 3          | Calgary | Suncor Energ   |      |              |            |         |                |             |              |          |                 |            |            |        |
| 4          | Calgary | Devon Canad    |      |              |            |         |                |             |              |          |                 |            |            |        |
| 5          | Calgary | Total E&P Car  |      |              |            |         |                |             |              |          |                 |            |            |        |
| 6          | Calgary | TERA Environ   |      |              |            |         |                |             |              |          |                 |            |            |        |
| 7          | Calgary | ATB            |      |              |            |         |                |             |              |          |                 |            |            |        |
| 8          | Calgary | Mennonite Ce   |      |              |            |         |                |             |              |          |                 |            |            |        |
| 9          | Calgary | National Ener  |      |              |            |         |                |             |              |          |                 |            |            |        |
| 0          | Calgary | SMART Techr    |      |              |            |         |                |             |              |          |                 |            |            |        |
|            | Calgary | HI-Calgary Cit |      |              |            |         |                |             |              |          |                 |            |            |        |
| 2          | Calgary | ERCB - Energ   |      |              |            |         |                |             |              |          |                 |            |            |        |
| 3          | Calgary | Nexen Inc.     |      |              |            |         |                |             |              |          |                 |            |            |        |
| 1          | Calgary | Total E&P Car  |      |              |            |         |                |             |              |          |                 |            |            |        |
|            | Calgary | National Ener  |      |              |            |         |                |             |              |          |                 |            |            |        |
| 5          | Calgary | WorleyParson   |      |              |            |         |                |             |              |          |                 |            |            |        |

- •City
- •Names
- •Workplaces (location)
- •Email addresses
- •Usual modes
- •Accumulated results (GHG, fuel savings, calories, sustainable travel distance in KM)
- •Number of modes used over the week
- •Total trips and KM per mode

#### City Admin – Workplace Info

Your "Workplaces" tab shows a list of all your Workplace Coordinators. It includes:

Contact info
# of employees
# of registered participants
Actual number of participants (who have logged at least one trip)

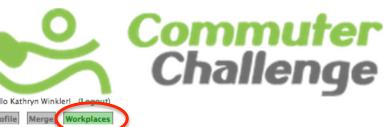

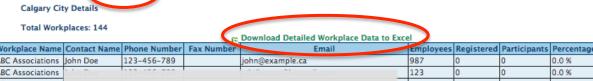

| John Doe           | 123-456-789                                                                                                 |                                                                                                    | john@example.ca                                                                                                    | 987                                                                                                    | 0                                                                                                    | 0                                                                                                    | 0.0 %                                                  |
|--------------------|----------------------------------------------------------------------------------------------------|----------------------------------------------------------------------------------------------------|----------------------------------------------------------------------------------------------------|----------------------------------------------------------------------------------------------------|----------------------------------------------------------------------------------------------------|----------------------------------------------------------------------------------------------------|--------------------------------------------------------|
| john Doe           | 123-456-789                                                                                                 |                                                                                                    | vonikravan@hotmail.com                                                                                                    | 123                                                                                                    | 0                                                                                                    | 0                                                                                                    | 0.0 %                                                  |
| Seth Leon          |                                                                                                    |                                                                                                    |                                                                                                    | 9                                                                                                    | 1                                                                                                    | o                                                                                                    | 0.0 %                                                  |
| Bonnie Glines      |                                                                                                    |                                                                                                    |                                                                                                    | 6                                                                                                    | 6                                                                                                    | 2                                                                                                    | 33.3 %                                                 |
| lames<br>lorgensen |                                                                                                    |                                                                                                    |                                                                                                    | 2000                                                                                                    | 2                                                                                                    | 2                                                                                                    | 0.1 %                                                  |
| Karen Sarro        |                                                                                                    |                                                                                                    |                                                                                                    | 50                                                                                                    | 10                                                                                                    | 10                                                                                                    | 20.0 %                                                 |
| Justin Smale       |                                                                                                    |                                                                                                    |                                                                                                    | 100                                                                                                    | 27                                                                                                    | 23                                                                                                    | 23.0 %                                                 |
| Karrie Raun        |                                                                                                    |                                                                                                    |                                                                                                    | 50                                                                                                    | 3                                                                                                    | 2                                                                                                    | 4.0 %                                                  |
| Thane<br>Harrower  |                                                                                                    |                                                                                                    |                                                                                                    | 50                                                                                                    | 2                                                                                                    | 1                                                                                                    | 2.0 %                                                  |
| Ruthanna<br>Penton |                                                                                                    |                                                                                                    |                                                                                                    | 283                                                                                                    | 126                                                                                                    | 124                                                                                                    | 43.8 %                                                 |
| Amanda Fayter      |                                                                                                    |                                                                                                    |                                                                                                    | 944                                                                                                    | 176                                                                                                    | 137                                                                                                    | 14.5 %                                                 |
| Tricia Veness      |                                                                                                    |                                                                                                    |                                                                                                    | 38                                                                                                    | 0                                                                                                    | 0                                                                                                    | 0.0 %                                                  |
| gerald<br>wheatley |                                                                                                    |                                                                                                    |                                                                                                    | 2                                                                                                    | 0                                                                                                    | 0                                                                                                    | 0.0 %                                                  |
|                    |                                                                                                    |                                                                                                    |                                                                                                    |                                                                                                    |                                                                                                    |                                                                                                    |                                                        |
|                    | Seth Leon<br>Seth Leon<br>Bonnie Glines<br>Iorgensen<br>Karen Sarro<br>Iustin Smale<br>Karrie Raun<br>Fhane | Lulun Dove         123-455-780           Seth Laon         403-336-0468           Bonnie Glines         403-209-2245           Ismes<br>Jorgensen         403-297-6035           Karen Sarro         403-943-0210           Statis Smale         403-592-2996           Carrie Raun         780-643-9334           Share         403205-0206 | Luin Dove         123-456-788           Seth Leon         403-336-0468           Sonnie Clines         403-209-2245           Sames<br>Jorgensen         403-297-6035           Carren Sarroo         403-943-0210           Statis Smale         403-592-2996           Samre         403-592-2996           Samre         403-592-2996 | Turnes     403-936-0468     volntkravangshotmati.com       Seth Leon     403-336-0468     tsethleom@gmail.com       Sonnie Glines     403-209-2245     b.glines@albertaecotrust.com       Simes     403-209-2245     b.glines@albertaecotrust.com       Sames     403-209-2245     b.glines@albertaecotrust.com       Sames     403-209-2245     b.glines@albertaecotrust.com       Sames     403-209-2245     James Jorgensen@gov.ab.ca       Saren Sarro     403-943-0210     403-943-<br>0226       Satis Smale     403-592-2996     403-297-<br>7617       Sarrie Raun     780 643-9334     Karrie raun@gov.ab.ca       Sarrie Raun     780 643-9334     karne raun@gov.ab.ca | 123       123         9       6         123       9         123       9         123       9         123       9         123       9         123       9         123       9         123       9         123       9         123       9         123       9         123       9         123       9         123       9         123       9         123       9         123       9         123       9         123       9         123       9         123       9         123       9         123       9         123       9         123       9         123       9         123       9         123       9         123       9         123       9         123       9         123       9         123       9         123       9         123       9 | 123       0         9       1         6       6         2000       2         50       10         100       27         50       3         50       2         283       126         944       176         38       0 | $\begin{array}{c c c c c c c c c c c c c c c c c c c $ |

#### City Admin – Coordinator List

| $\diamond$ | A      | B               | C           | D              | E               | F           | G          | Н             |              | J           | K          |
|------------|--------|-----------------|-------------|----------------|-----------------|-------------|------------|---------------|--------------|-------------|------------|
| 1          | ID     | Workplace N     | Contact     | Email          | Phone           | Fax         | Employee C | Individual Re | Bulk Registe | Particpants | Percentage |
| 2          | 103034 | ABC Associat    |             |                |                 |             | 123        | 0             | 0            | 0           | 0          |
| 3          | 103033 | ABC Associat    |             |                |                 |             | 987        | 0             | 0            | 0           | 0          |
| 4          | 102208 | Alberta Comm    |             |                |                 |             | 9          | 1             | 0            | 0           | 0          |
| 5          | 101552 | Alberta Ecotru  |             |                |                 |             | 6          | 6             | 0            | 2           | 33.33      |
| 6          | 102320 | Alberta Enviro  |             |                |                 |             | 2000       | 2             | 0            | 2           | 0.1        |
| 7          | 102494 | Alberta Health  |             |                |                 |             | 3 50       | 10            | 0            | 10          | 20         |
| 8          | 101702 | Alberta Infrast |             |                |                 |             | 7 100      | 27            | 0            | 23          | 23         |
| 9          | 102106 | Alberta Trans;  |             |                |                 |             | 50         | 3             | 0            | 2           | 4          |
| 10         | 101657 | Allstream       |             |                |                 |             | 50         | 2             | 0            | 1           | 2          |
| 11         | 101575 | AltaGas Ltd.    |             |                |                 |             | 5 283      | 126           | 0            | 124         | 43.82      |
| 12         | 101881 | AltaLink        |             |                |                 |             | 944        | 176           | 0            | 137         | 14.51      |
| 13         | 102490 | Artis REIT      |             |                |                 |             | 3 38       | 0             | 0            | 0           | 0          |
| 14         | 102206 | arusha centre   |             |                |                 |             | 2          | 0             | 0            | 0           | 0          |
| 15         | 102148 | Associated Er   |             |                |                 |             | 100        | 26            | 0            | 26          | 26         |
| 16         | 101941 | ATB             |             |                |                 |             | 1300       | 176           | 0            | 146         | 11.23      |
| 17         | 102256 | ATCO Energy     |             |                |                 |             | 100        | 29            | 0            | 27          | 27         |
| 18         | 102143 | ATCO Gas        |             |                |                 |             | 200        | 28            | 0            | 26          | 13         |
| 19         | 102134 | ATCO Pipeline   |             |                |                 |             | 70         | 23            | 0            | 19          | 27.14      |
| 20         | 101768 | Autopro Autor   |             |                |                 |             | 100        | 25            | 0            | 21          | 21         |
| 21         | 102162 | BBA             |             |                |                 |             | 10         | 2             | 0            | 2           | 20         |
| 22         | 101582 | Beacon Litera   |             |                |                 |             | 32         | 1             | 0            | 0           | 0          |
| 23         | 101661 | Bell Canada     |             |                |                 |             | 300        | 61            | 0            | 50          | 16.67      |
| 24         | 101653 | BetterCode.ca   |             |                |                 |             | 1          | 3             | 0            | 0           | 0          |
| 25         | 102239 | BikeBike        |             |                |                 |             | 6          | 0             | 0            | 0           | 0          |
| 26         | 102767 | BLZ Energy L    | Bill McKenz | ie bill@blzene | ro 403-237-9803 | 403-237-980 | 12.3       | 1             | 0            | 1           | 33.33      |

You can download a list of all your Workplace Coordinators and their contact information into Excel; e.g. for mail merge.

#### City Admin – Merge

If the same workplace is signed up multiple times by different employees you can now merge duplicate accounts into one.

Please note: merging is IRREVESIVBLE!

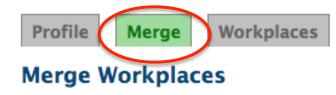

#### Merge the participant details from...

ABC Associations

into the participant details for...

ABC Associations

The merge process is \*destructive\* and irreversible! All cities, employees, divisions and commutes from the source workplace will be added to the target workplace and the source workplace will be deleted.

Merge

#### City Admin – Merge

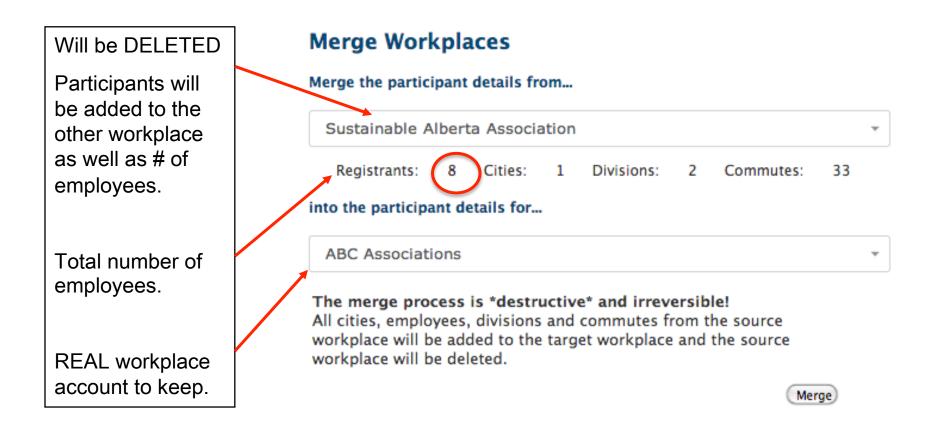

# City Admin – Workplace Info After Merge

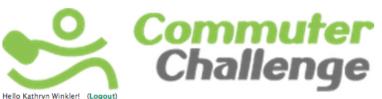

You will need to refresh the page under the Workplace tab to see your successful merge.

Profile Merge Workplaces
Calgary City Details

Total Workplaces: 144

|                                                                      |                             |              | 6          | Download Detailed Workplace Data to Exce | al        |            |              |            |
|----------------------------------------------------------------------|-----------------------------|--------------|------------|------------------------------------------|-----------|------------|--------------|------------|
| Workplace Name                                                       | Contact Name                | Phone Number | Fax Number | Email                                    | Employees | Registered | Participants | Percentage |
| ABC Associations                                                     | John Doe                    | 123-456-789  |            | john@example.ca                          | 987       | 0          | 0            | 0.0 %      |
| ABC Associations                                                     | John Doe                    | 123-456-789  |            | vdnikravan@hotmail.com                   | 123       | 0          | 0            | 0.0 %      |
| Alberta<br>Community and<br>Co-operative<br>Association              | Seth Leon                   |              |            | tsethleon@gmail.com                      | 9         | 1          | 0            | 0.0 %      |
| Alberta Ecotrust<br>Foundation                                       | <mark>B</mark> onnie Glines |              |            | b.glines@albertaecotrust.com             | 6         | 6          | 2            | 33.3 %     |
| Alberta<br>Environment and<br>Sustainable<br>Resource<br>Development | James<br>Jongensen          |              |            | james Jorgensen@gov.ab.ca                | 2000      | 2          | 2            | 0.1 %      |
| Alberta Health<br>Services                                           | Karen Sarro                 |              |            | karen.sarro@albertahealthservices.ca     | 50        | 10         | 10           | 20.0 %     |
| Alberta<br>Infrastructure                                            | Justin Smale                |              |            | Justin.smale@gov.ab.ca                   | 100       | 27         | 23           | 23.0 %     |
| Alberta<br>Transportation                                            | <mark>K</mark> arrie Raun   |              |            | karrie.raun@gov.ab.ca                    | 50        | 3          | 2            | 4.0 %      |
| Allstream                                                            | Thane<br>Harrower           |              |            | thane.harrower@mtsallstream.com          | 50        | 2          | 1            | 2.0 %      |
| AltaGas Ltd.                                                         | Ruthanna<br>Penton          |              |            | ruthanna.penton@altagas.ca               | 283       | 126        | 124          | 43.8 %     |
| AltaLink                                                             | Amanda Fayter               |              |            | Amanda.Fayter@altalink.ca                | 944       | 176        | 137          | 14.5 %     |
| Artis REIT                                                           | Tricia Veness               |              |            | tveness@artisreit.com                    | 38        | 0          | 0            | 0.0 %      |
| arusha centre                                                        | g<br>v,                     | 403 270 3200 |            | gerald@arusha.org                        | 2         | 0          | 0            | 0.0 %      |
| Associated                                                           |                             |              |            |                                          |           |            |              |            |

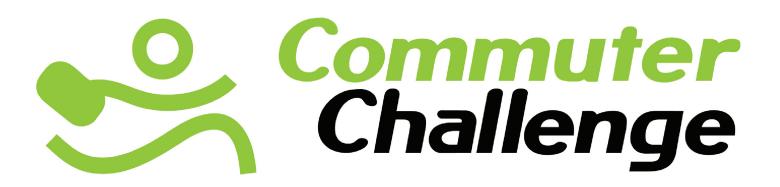

#### **Thank You**

For any further question or information please contact info@commuterchallenge.ca

Hosted in Calgary by:

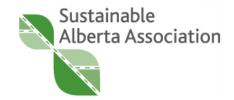